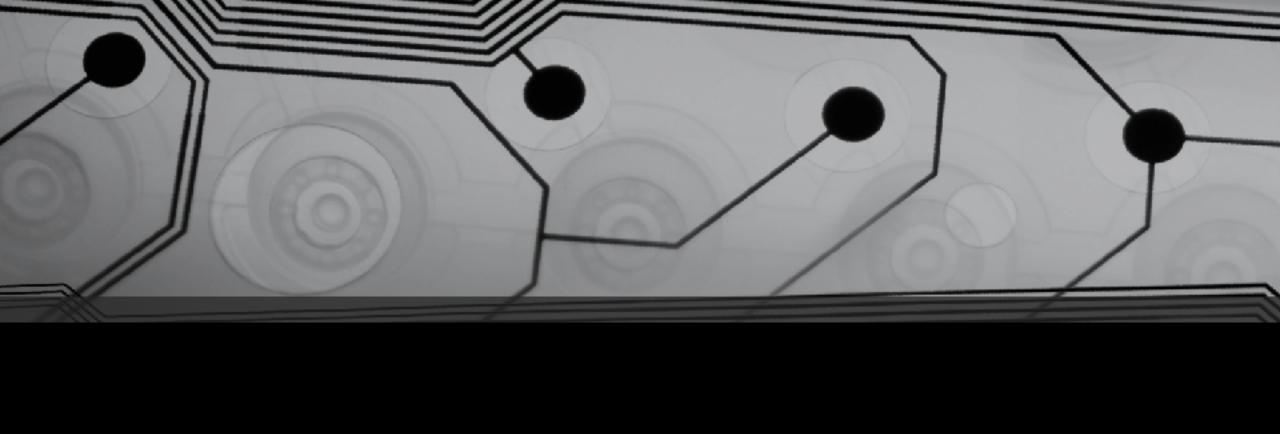

# CMSC 131

Fall 2018

## Strings

• What's a String?

What is "concatenation"?

#### Example:

```
String firstName = "Bob";
String lastName = "Smith";
String fullName = firstName + lastName; // no space?
```

## Examples: Strings1.java

#### Things to observe:

- Use double quotes around String literals
- Concatenation with +
- x.length() yields the length of the String x
- Java will sometimes implicitly convert things to Strings (e.g. when using the + operator)

### Example: TypeProblems.java

You can't usually mix types in Java!

Points to raise:

- Conversions between numerical types
- Distinction between char and String
- In Eclipse: Errors are in red, warning are in yellow

### Examples: Scanner1.java, Scanner2.java

The Scanner can be used to obtain input from the user.

- At the top of the file: import java.util.Scanner;
- Declare a Scanner variable:

```
Scanner myScanner = new Scanner(System.in);
```

• To use the scanner:

```
int x = myScanner.nextInt();
double y = myScanner.nextDouble();
long z = myScanner.nextLong();
String a = myScanner.nextLine();
String b = myScanner.next();
```

• When finished: myScanner.close();

### Example: ScannerPitfall.java

Unexpected result from the following sequence:

```
int size = myScanner.nextInt();
String name = myScanner.nextLine();
```

## Arithmetic Operators

| + | add      |
|---|----------|
| - | subtract |
| / | divide   |
| * | multiply |
| % | modulus  |

• Order of precedence?

#### Evaluate:

8 / 4 \* 2